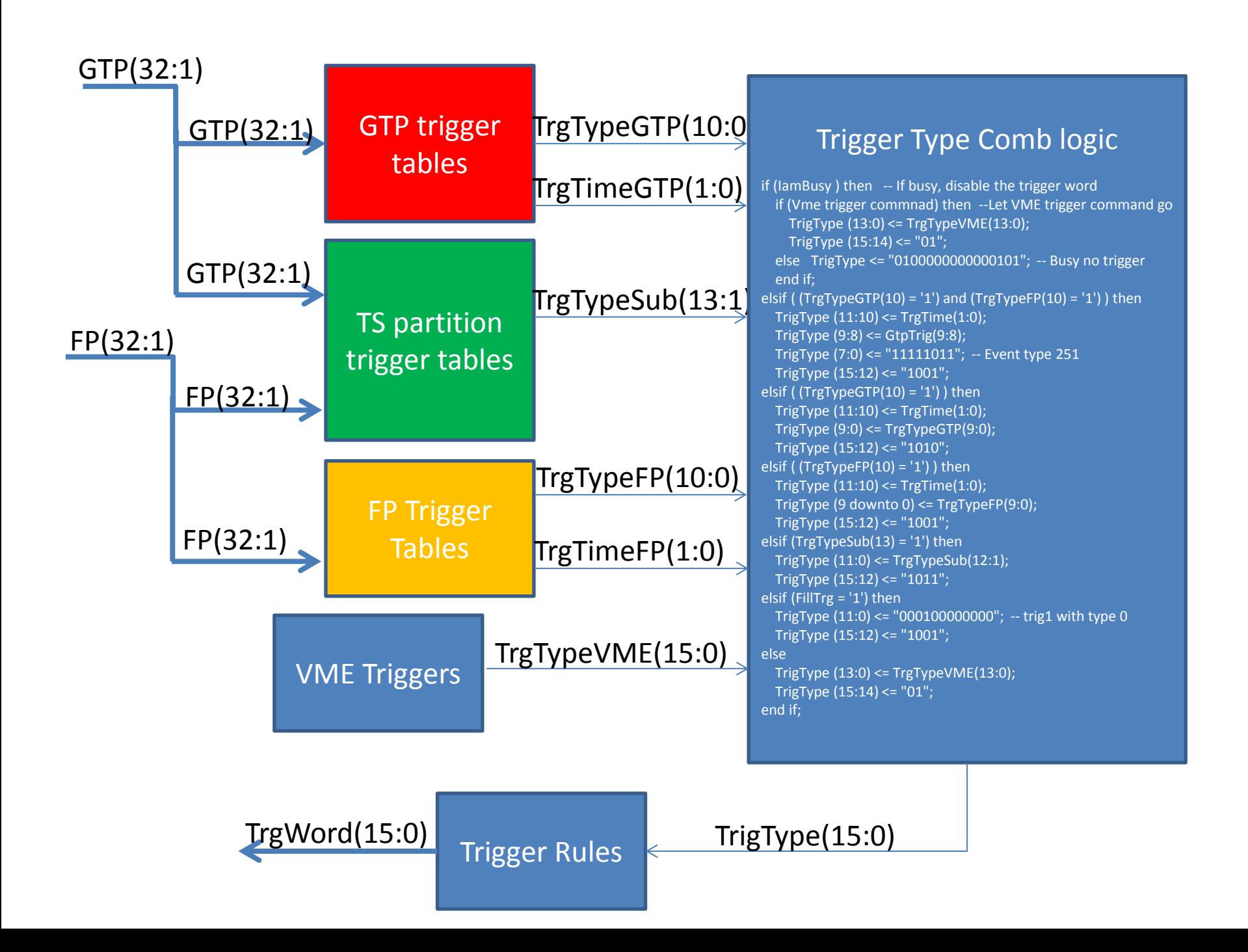

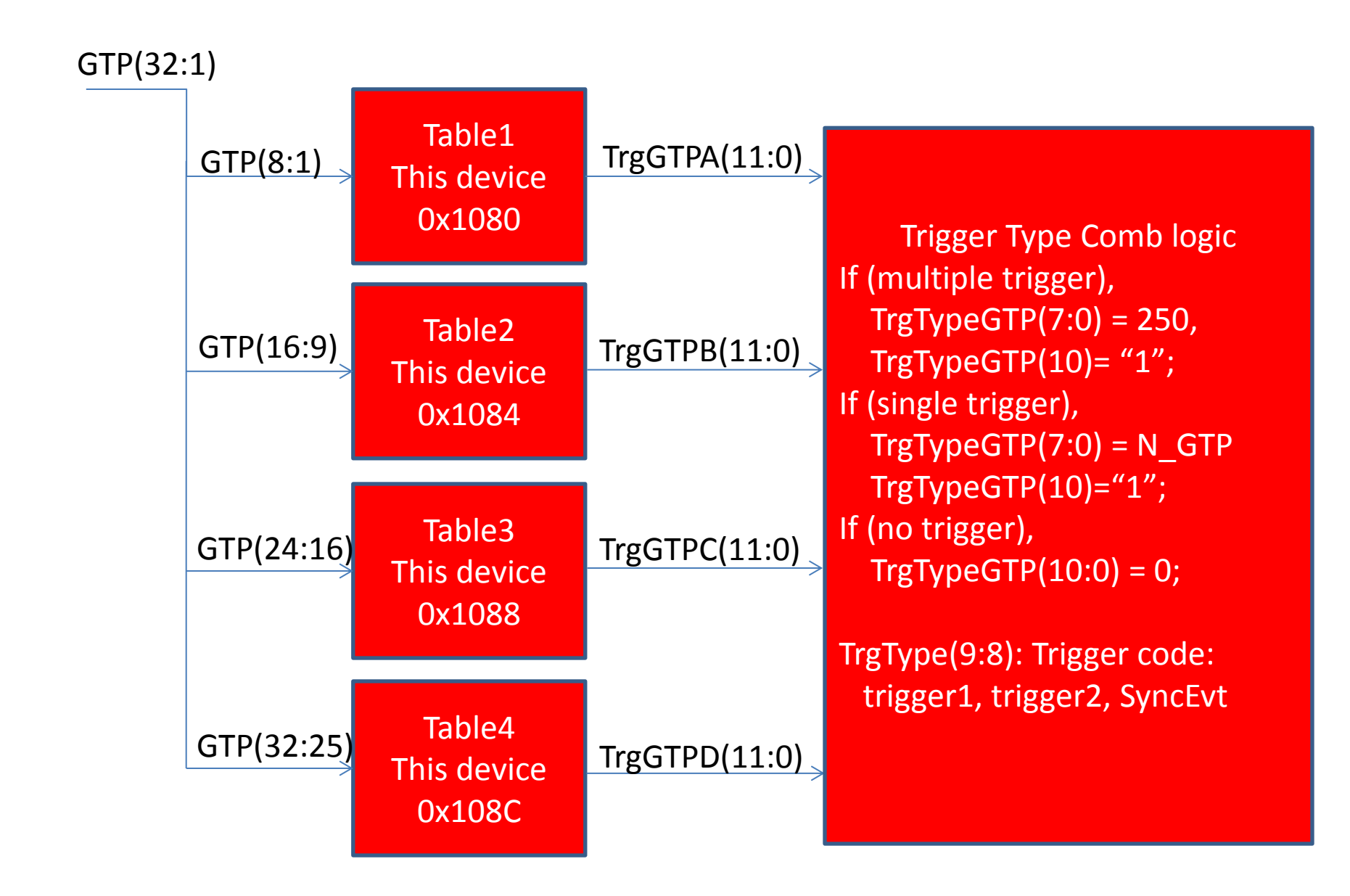

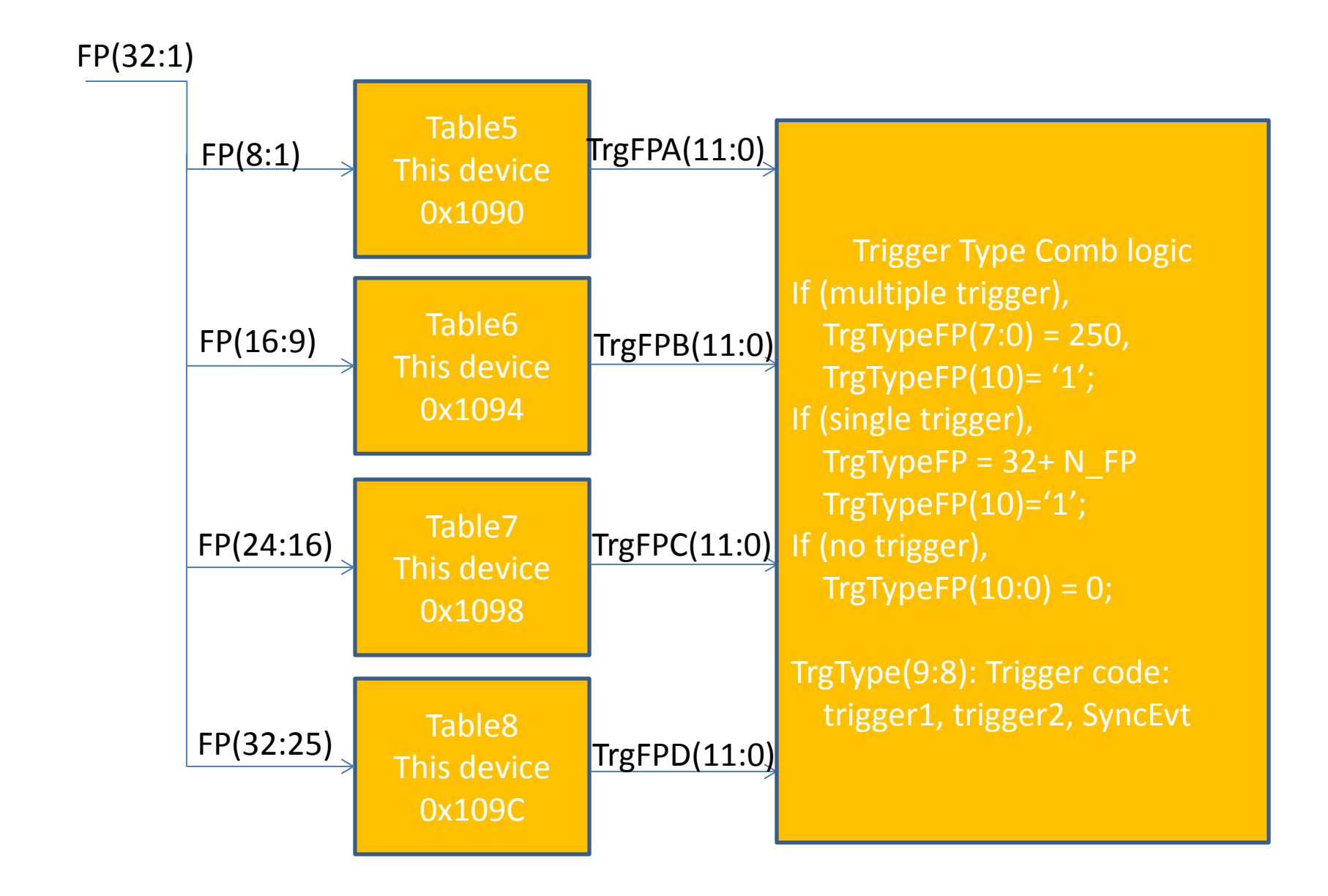

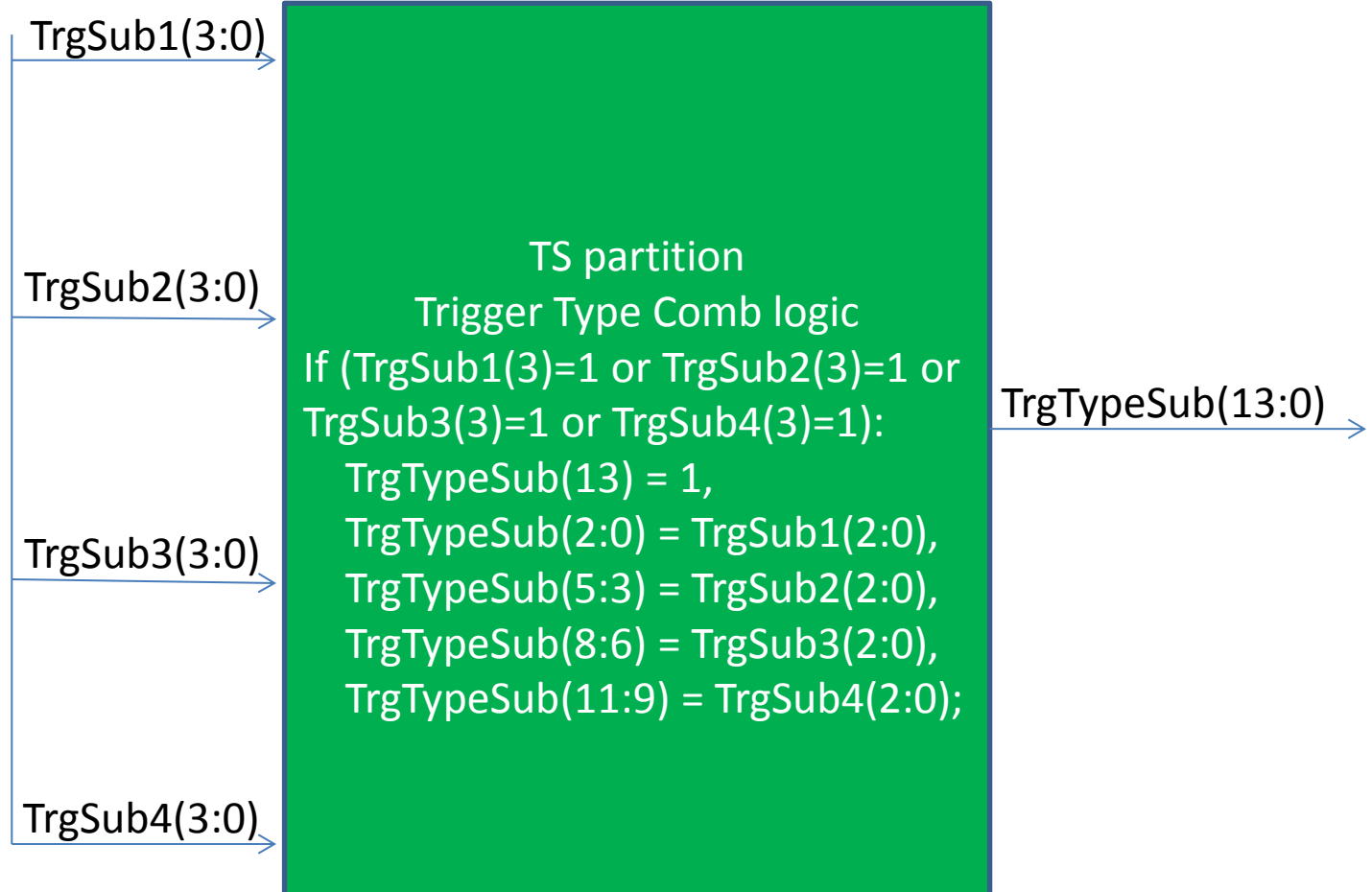

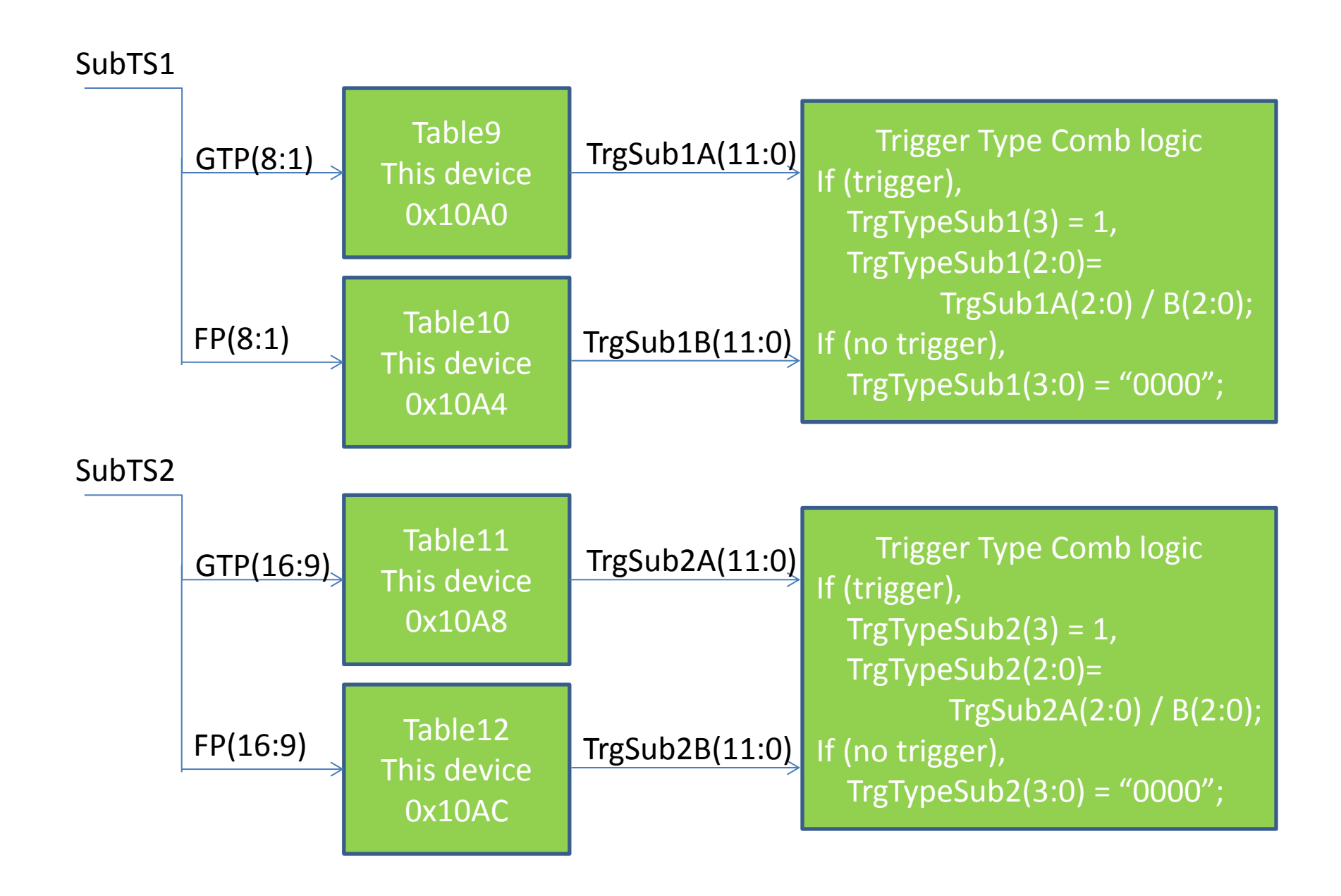

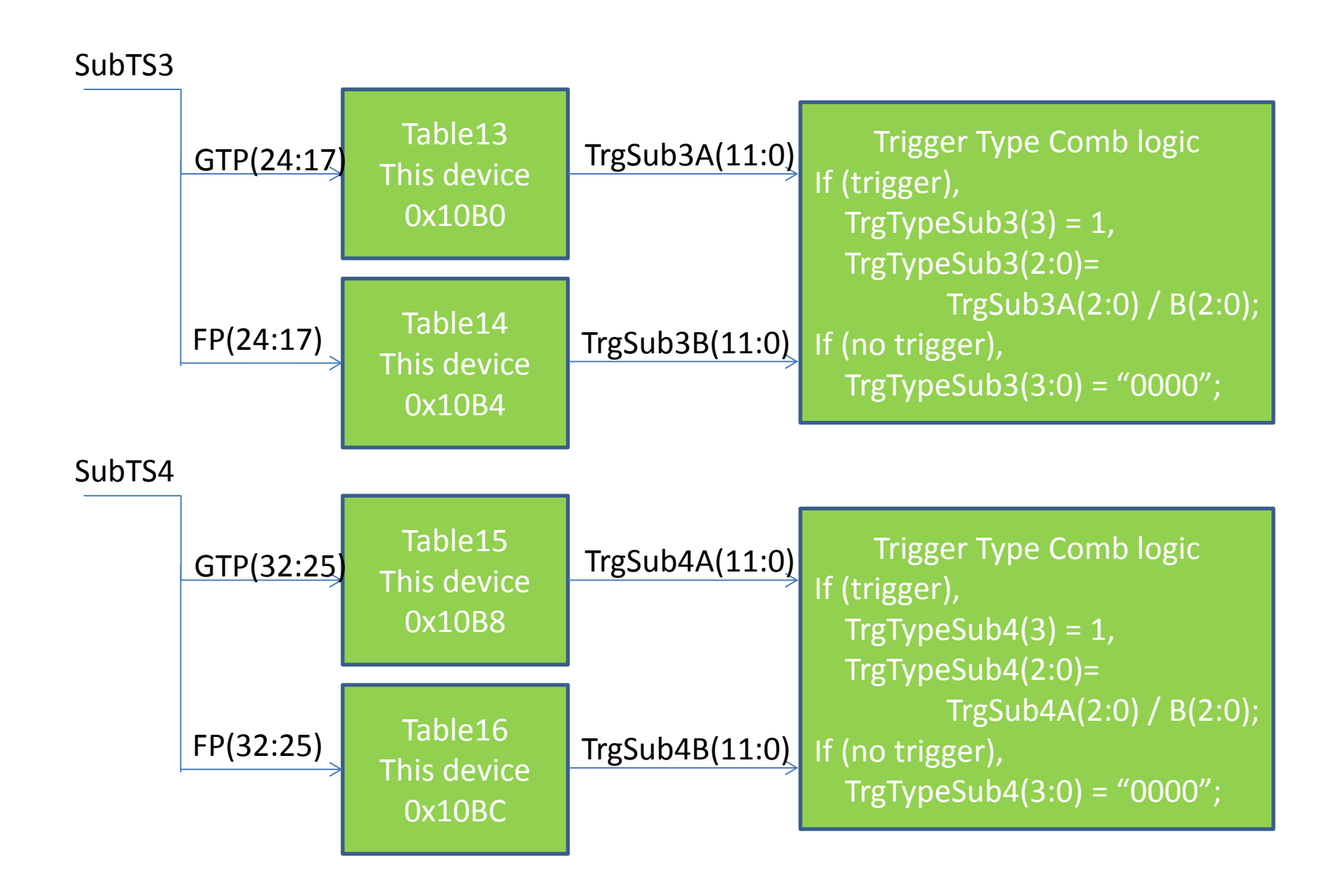

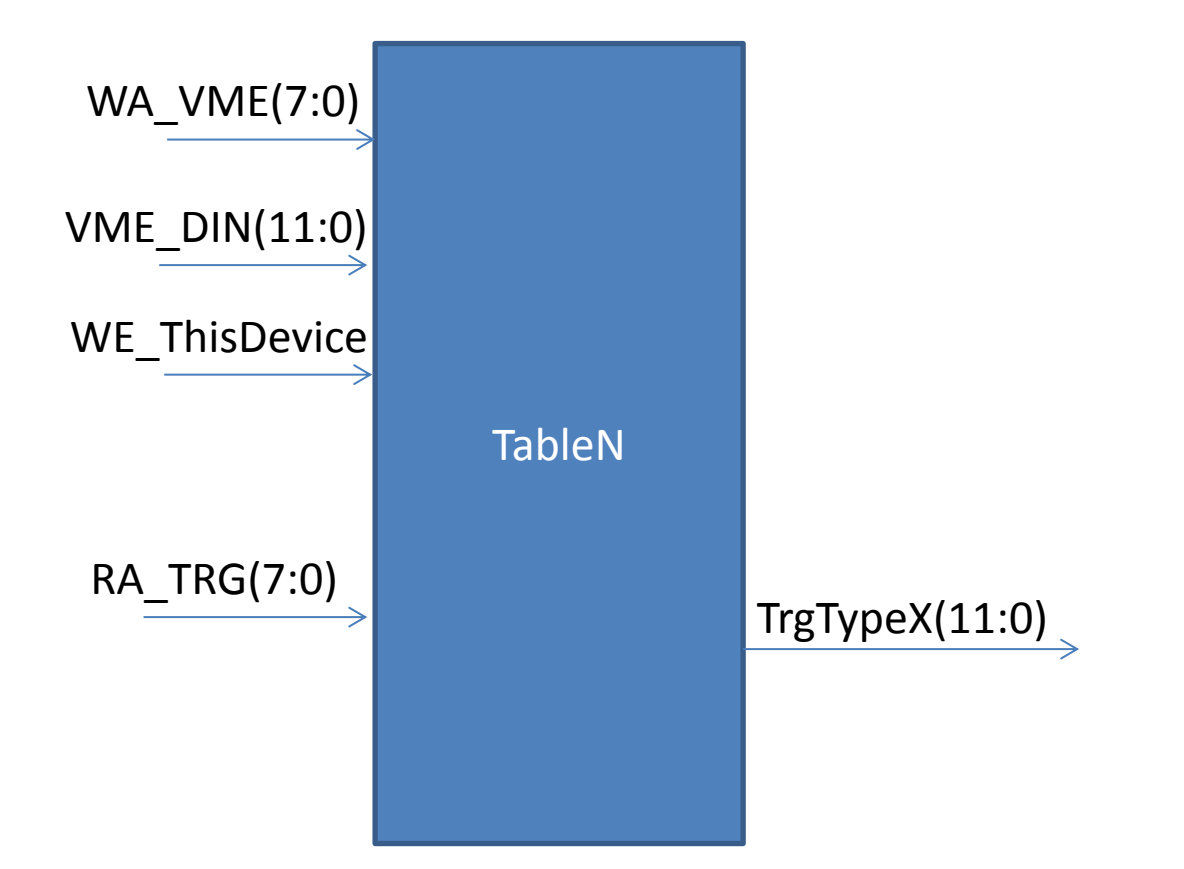

TrgTypeX(11): Multiple triggers (>=2) TrgTypeX(10): At least one trigger (>=1) TrgTypeX(9:8): Trigger type: trigger1, trigger2, SyncEvt TrgTypeX(7:0): trigger type